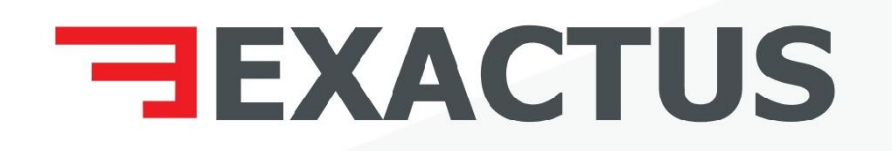

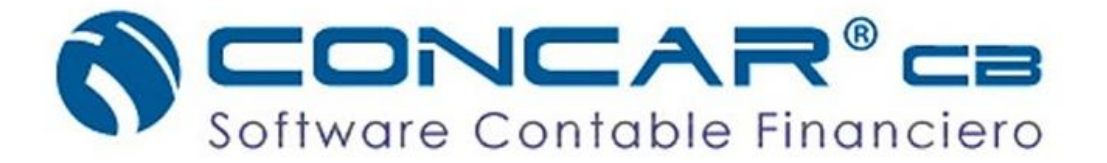

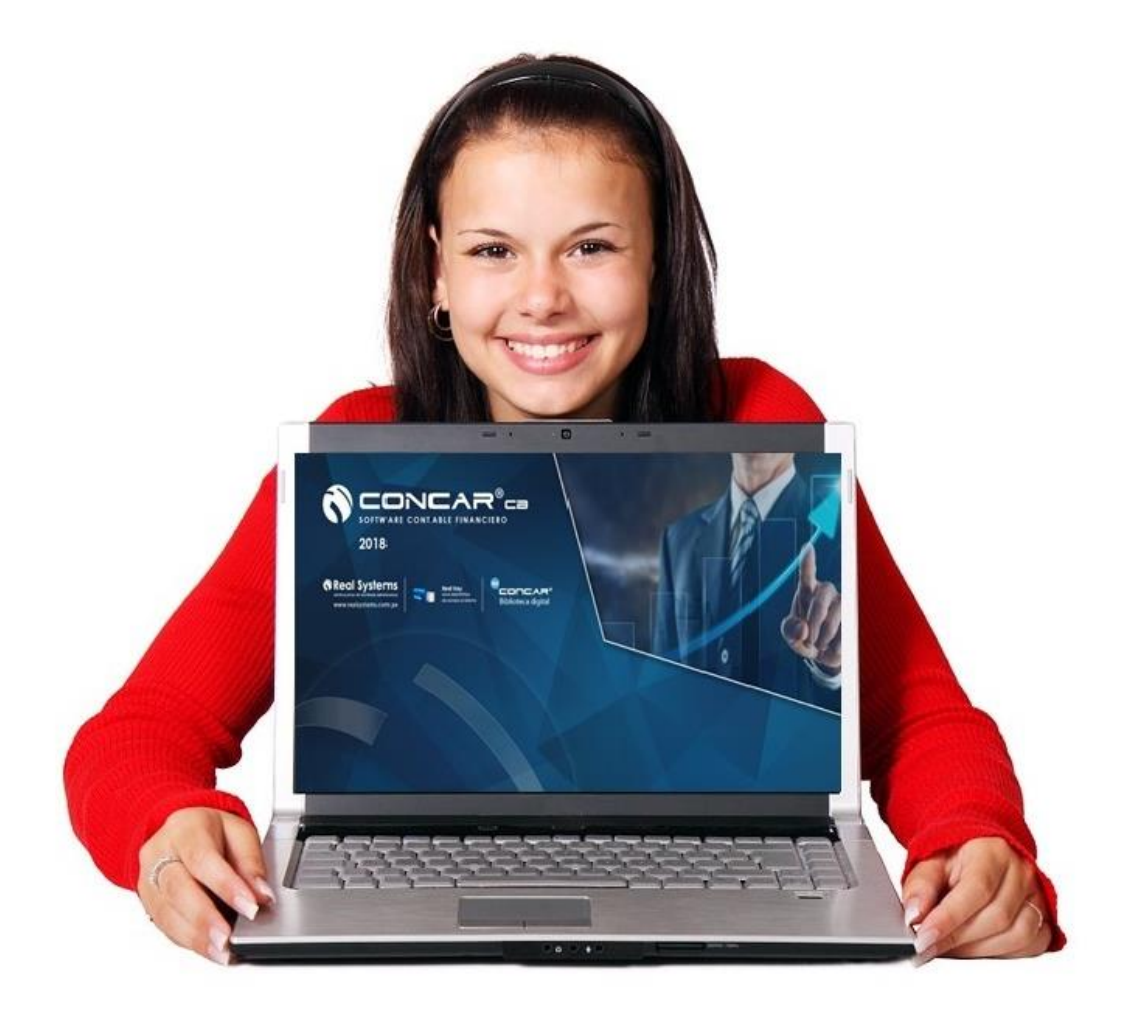

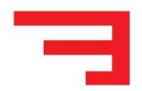

## **IMPORTAR ASIENTOS MASIVOS DESDE EL EXCEL AL CONCAR**

#### **OBJETIVOS:**

Este curso le enseñara el uso y aplicación de la opción carga de comprobantes desde EXCEL del Software Contable **"CONCAR"** que permite migrar información masiva y/o transferir la información contable al CONCAR siempre que se tenga los datos en formato EXCEL.

#### **DIRIGIDO A:**

Estudiantes, técnicos, contadores, auxiliares y asistentes contables, administradores, economistas, personas en general interesadas en aprender el uso del Software Contable **CONCAR CB,** de manera práctica y sencilla.

#### **METODOLOGÍA:**

- 1. La parte práctica combinará el método expositivo así como la utilización del método del Caso así como la asistencia personalizada a cada estudiante debido a que trabajamos con un grupo reducido de participantes.
- 2. Manejo a tiempo real y en paralelo del **"CONCAR"** con el estudiante.

#### **HORARIOS:**

Se realizará los días Sábados 04 de Agosto de 2:00 p.m hasta las 7:00 pm (un total de 5.00 horas con intervalos de break de 15 minutos)

#### **INVERSION:**

Público en general S/ 100.00, Corporativo (2 inscritos a más S/ 85.00 c/u) Ex Alumnos S/ 85.00

**Promoción:** Descuento especial del 15% para aquellos que separen su vacante.

#### **BENEFICIOS:**

- 1. Certificado del curso a nombre de **EXACTUS S.A.C**
- 2. Material preparado especialmente para el Curso en formato virtual.
- 3. Entrega de los manuales del **CONCAR en formato virtual.**
- 4. Personalizado Capacidad máxima 10 personas por grupo.
- 5. Coffee Break.
- 6. El ambiente cuenta con aire acondicionado.
- 7. Una computadora por alumno.

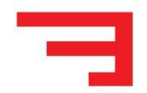

#### **INFORMES Y LUGAR:**

Para mayor detalle llamar al Tlf. 01 550 5552 Cel. 951 839 939 / 998844914 ó escríbenos a **[informes@exactus.pe](mailto:informes@exactus.pe)**, también pueden acercarse a nuestra oficina en Av. Primavera 120 Oficina 415 Santiago de Surco (Cruce entre Av. Angamos y Caminos del Inca).

## **PONENTES:**

# **C.P.C.C Alfredo Navarro De la Cruz**

Contador Público Colegiado Certificado, Socio de la Empresa Exactus S.A.C, Socio de A&N Consultores Empresariales S.A.C, Ex Contador General en distintas Consultoras, Especialidad en NIIF, Auditoría, Tributación, Finanzas, Comercio Exterior, **experto en el sistema Concar.**

## **C.P.C José Santisteban Morales**

Contador Público Colegiado, Socio de la Empresa Exactus S.A.C, Ex Contador General en empresas industriales, Comerciales y de Servicios, Especialidad en temas laborales, Tributación, Finanzas, **experto en el sistema Concar.**

#### **CAPACIDAD Y RESERVAS:**

Capacidad Limitada máximo 10 alumnos por clase, realiza tu reserva depositando S/ 50 soles a nuestra cuenta corriente.

**CUENTA BANCARIA:** Banco de Crédito Soles 194-2379078-0-89 A nombre de **EXACTUS S.A.C.**

# **INDICE**

# **CONTENIDO:**

- **I. Configuración preliminar del Sistema CONCAR para la carga adecuada de comprobantes desde EXCEL**
	- 1. Configuración del Plan Contable para la importación de datos al CONCAR.
	- 2. Configuración de las Tablas Generales del CONCAR.
	- 3. Configuración de la Tabla de Anexos del CONCAR.
	- 4. Configuración de Centros de Costos.

# **II . Formato Excel para importar información desde EXCEL al CONCAR**

- 1. Descripción del formato en **EXCEL** para la carga de datos al **CONCAR.**
- 2. Llenado del formato en EXCEL para la carga de datos al **CONCAR.**
- 3. Descripción del formato **CARÁCTER, FECHA Y NÚMERO.**
- 4. Validación del de Archivo en **EXCEL.**
- 5. Proceso de carga de comprobantes desde **EXCEL.**
- 6. Corrección de errores frecuentes.
- 7. Caso práctico de carga de asientos de ventas.
- 8. Caso práctico de carga de asientos de compras.
- 9. Configuración de numeración de comprobantes.
- 10. Macros para importar desde Excel al **CONCAR.**
- 11. Muestra de archivo macro para cargar asiento masivo.